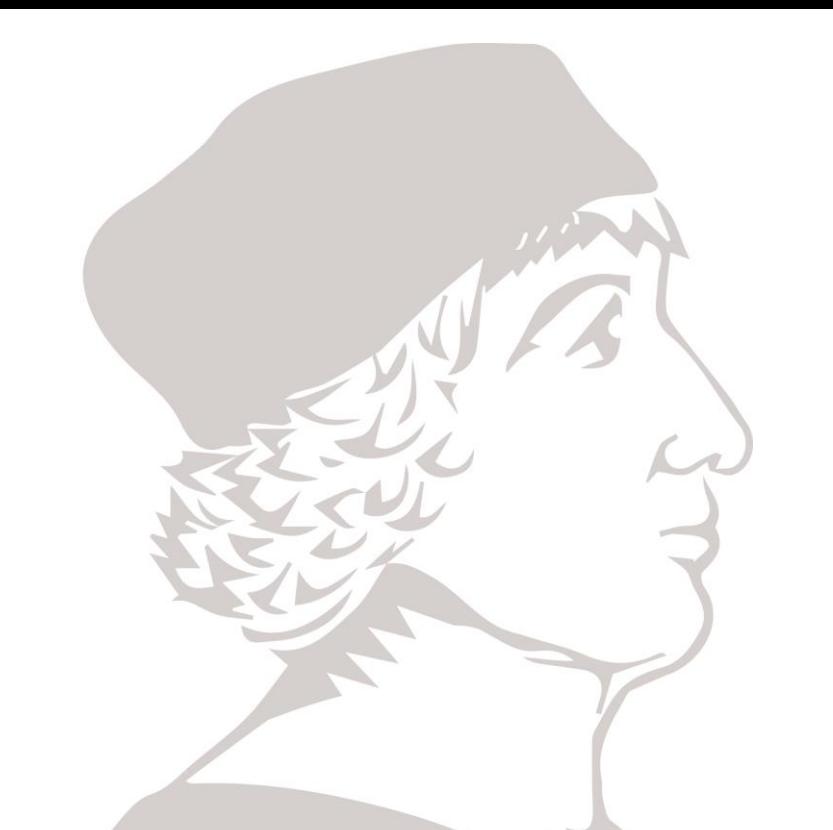

# Lógica Combinacional en VHDL (I)

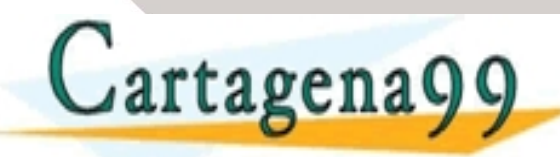

ARTSAPP<sup>:</sup> 689 - - - ONLINE PRIVATE LESSONS FOR SCIENCE STUDENTS CALL OR WHATSAPP:689 45 44 70

## Recordamos: Tipos de Circuitos Lógicos

#### • **Lógica combinacional**

- Sin memoria
- Salidas determinadas por el valor actual de la entrada

#### • **Lógica Secuencial**

- Con memoria
- Salidas determinadas por los valores actuales y anteriores de las entradas. functional spec

turings in D

- - -

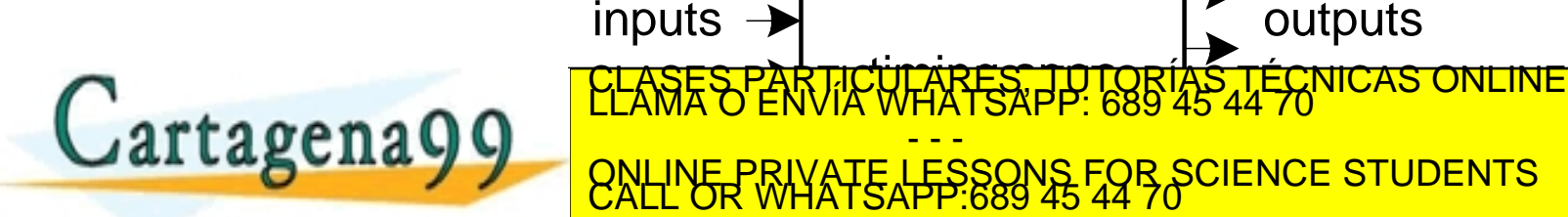

#### Regla de composición para lógica combinacional

- Cada elemento es combinacional
- Cada nodo es o una entrada o conecta con exactamente una salida.
- El circuito no contiene rutas cíclicas

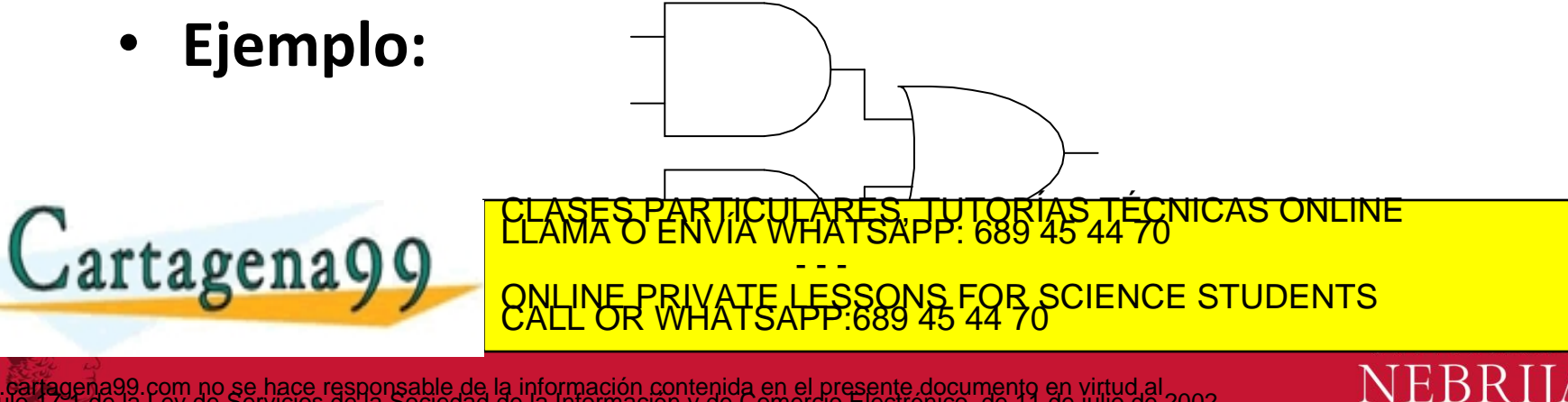

# Algunos Bloques Combinacionales

- Multiplexores
- **Decodificadores** 
	- 7-Segmentos

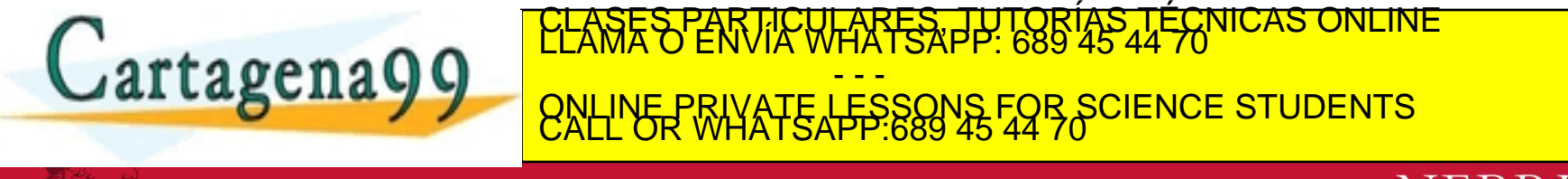

com no se hace responsable de la información contenida en el presente documento en virtud al<br>Ley de Servicios de la Sociedad de la Información y de Comercio Electrónico, de 11 de julio de 2002.<br>pritenida en el documento es

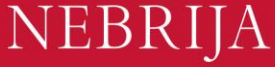

# Multiplexor (Mux)

- Selecciona una de *N* entradas para conectarla a una salida
- log<sub>2</sub>N-bit entradas de selección

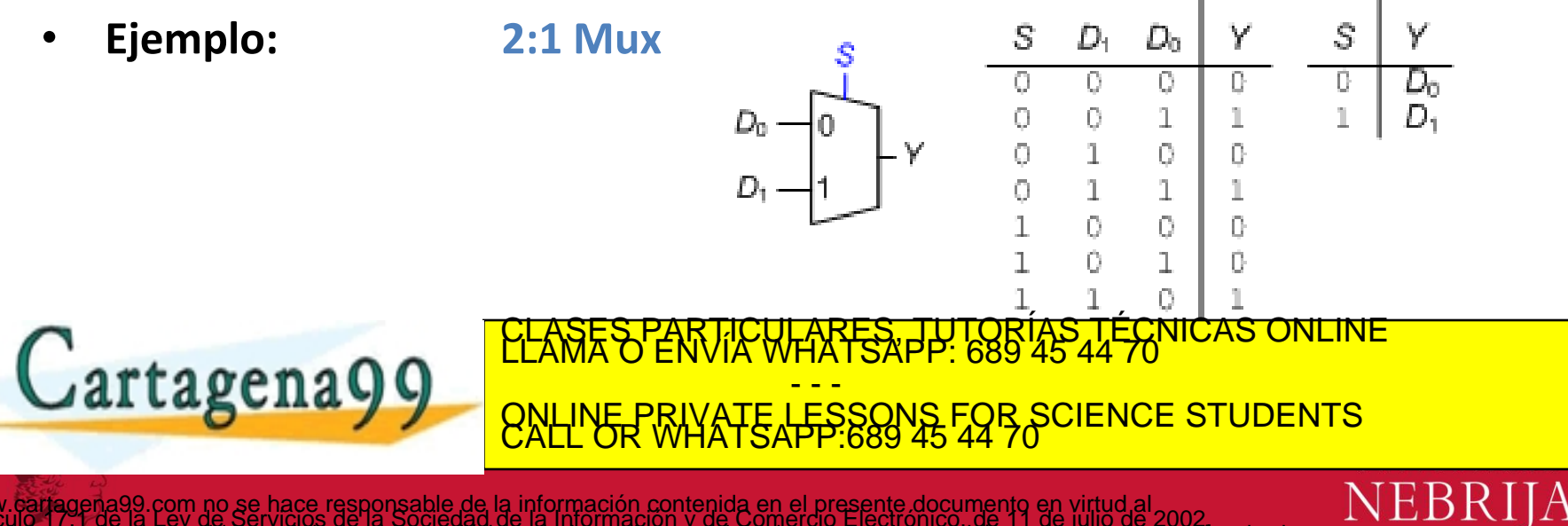

### MUX en VHDL

```
library IEEE; use IEEE. STD LOGIC 1164.all;
     entity mux2 is
       port(d0, d1: in STD_LOGIC;
            s: in STD LOGIC;
            y: out STD LOGIC);
     end mux2;
                                                   library IEEE; use IEEE. STD LOGIC 1164.all;
     architecture synth of mux2 is
     begin
                                                   entity mux4 is
      pr: process (s, d0, d1)
                                                     port(d0, d1,
       begin
                                                          d2, d3: in STD LOGIC VECTOR(3 downto 0);
         if s=1' then
                                                          s: in STD LOGIC VECTOR(1 downto 0);
          y \leq d1;
                                                          y: out STD LOGIC VECTOR(3 downto 0));
         else
                                                   end;
          v \leq d0;
         end if;
                                                   architecture synthl of mux4 is
       end process; 
                                                   begin
     end synth;
                                                     y \leq d0 when s = "00" else
                                                          d1 when s = "01" else
                                                          d2 when s = "10" else
                                            PARTICULARES, TUTORÍAS TÉCNICAS ONLINE<br>ENVÍA WHATSAPP: 689 45 44 70
Cartagena99
```
- - - ONLINE PRIVATE LESSONS FOR SCIENCE STUDENTS CALL OR WHATSAPP:689 45 44 70

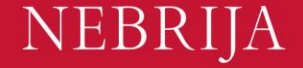

#### Implementación de multiplexores

- **Con puertas lógicas**
	- Suma de productos

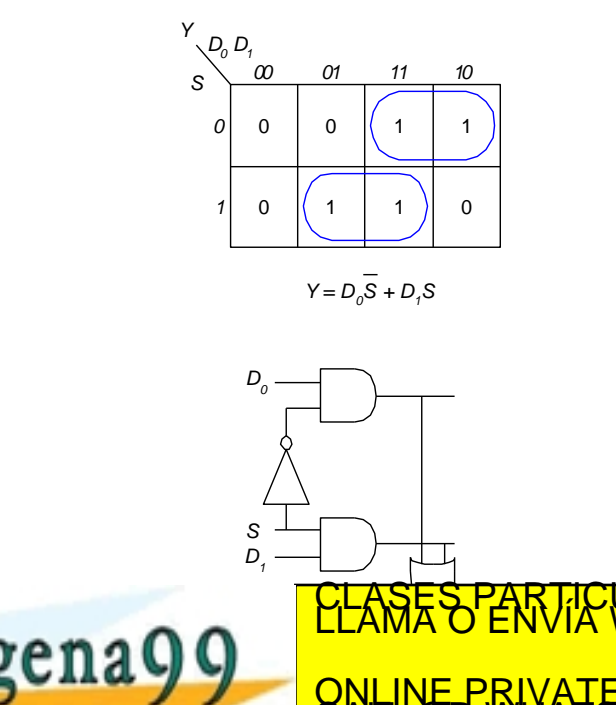

- **Buffers Triestado**
	- Para un mux de N entradas, usa N buffers triestado
	- Activa exactamente uno para seleccionar la entrada apropiada

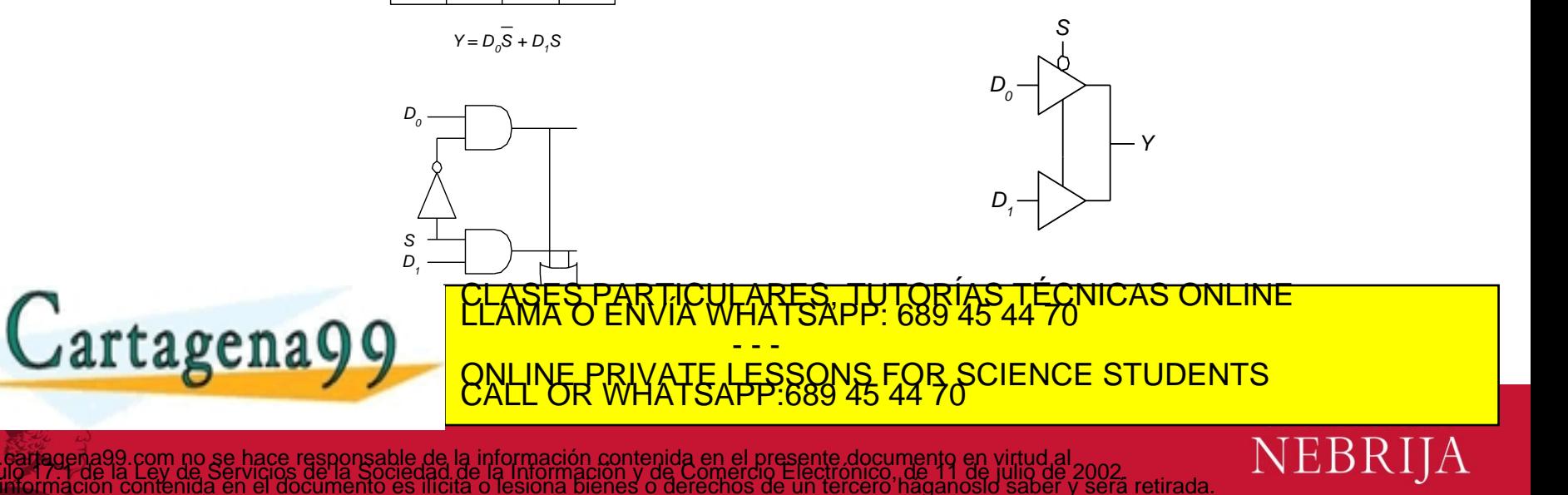

#### Implementación VHDL

```
library IEEE; use 
IEEE.STD LOGIC 1164.all;
entity mux2 is
 port(d0, d1: in STD LOGIC;
       s: in STD LOGIC;
       y: out STD LOGIC);
end mux2;
architecture synth of mux2 is
begin
   y \leq (s=0' \text{ and } d0=1')or (s='1' and dl='1');
end synth;
```

```
library IEEE; 
use IEEE.STD LOGIC 1164.all;
entity mux2 is
 port(d0, d1: in STD LOGIC VECTOR(3 downto 0);
       s: in STD LOGIC;
      y: out STD LOGIC VECTOR(3 downto 0));
end mux2;
architecture struct of mux2 is
 signal sbar: STD LOGIC;
begin
  sbar \leq not s;
 t0: entity work.tristate
           port map(d0, sbar, y);
  t1: entity work.tristate
           port map(d1, s, y);
end struct;
```
NEBRIJA

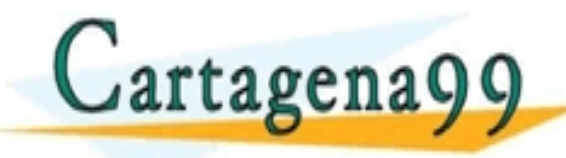

CLASES PARTICULARES, TUTORÍAS TÉCNICAS ONLINE LLAMA O ENVÍA WHATSAPP: 689 45 44 70 - - - ONLINE PRIVATE LESSONS FOR SCIENCE STUDENTS CALL OR WHATSAPP:689 45 44 70

de la información contenida en el presente documento en virtud al<br>lad de la Información y de Comercio Electrónico, de 11 de julio de 2002.<br>ilicita o lesiona bienes o derechos de un tercero haganosio saber y será retirada.

## Lógica mediante Multiplexores

• Usar el mux como una tabla de verdad

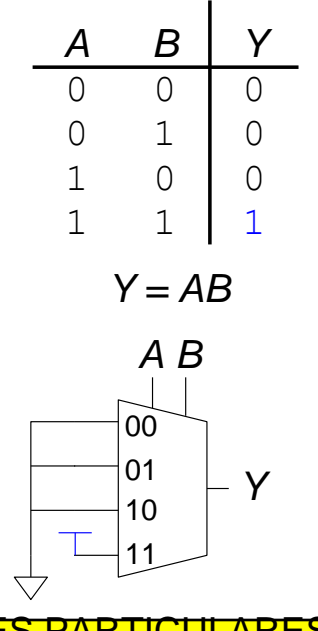

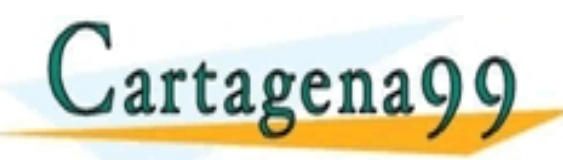

ULARES, TUTORÍAS TÉCNICAS<br>WHATSAPP: 689 45 44 70 - - - ONLINE PRIVATE LESSONS FOR SCIENCE STUDENTS CALL OR WHATSAPP:689 45 44 70

NEBRIJA

com no se hace responsable de la información contenida en el presente documento en virtud al<br>Ley de Servicios de la Sociedad de la Información y de Comercio Electrónico, de 11 de julio de 2002.<br>ontenida en el documento es

## Lógica usando multiplexores

• Reduciendo el tamaño del MUX

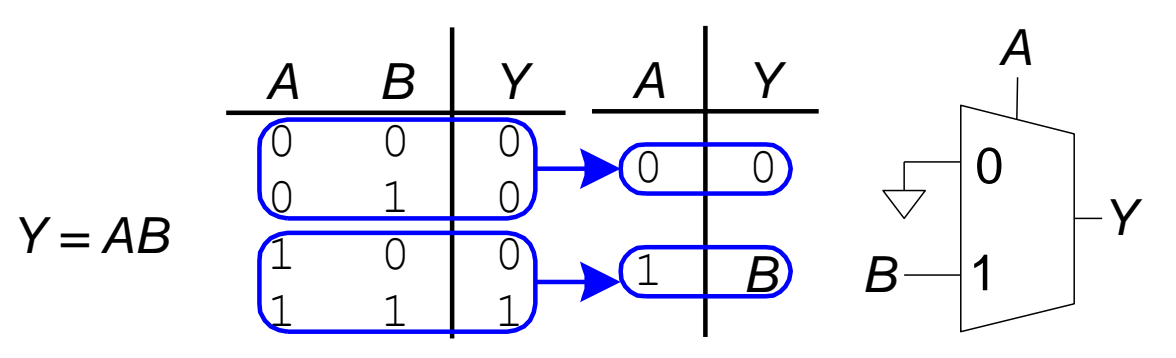

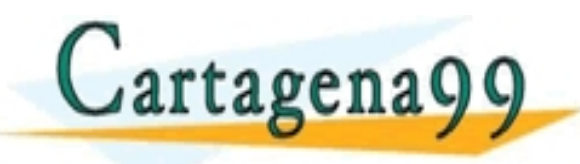

ARES, TUTORÍAS TÉCNICAS<br>TATSAPP: 689 45 44 70 - - - ONLINE PRIVATE LESSONS FOR SCIENCE STUDENTS CALL OR WHATSAPP:689 45 44 70

la información contenida en el presente documento en virtud al<br>Lde la Información y de Comercio Electrónico, de 11 de julio de 2002<br>ita o lesiona bienes o derechos de un tercero haganosio saber y será retirada

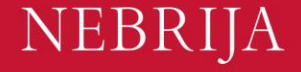

#### Decodificadores Binarios

- *N* entradas, 2<sup>*N*</sup> salidas
- Salidas one-hot: solo una salida en alto a la vez

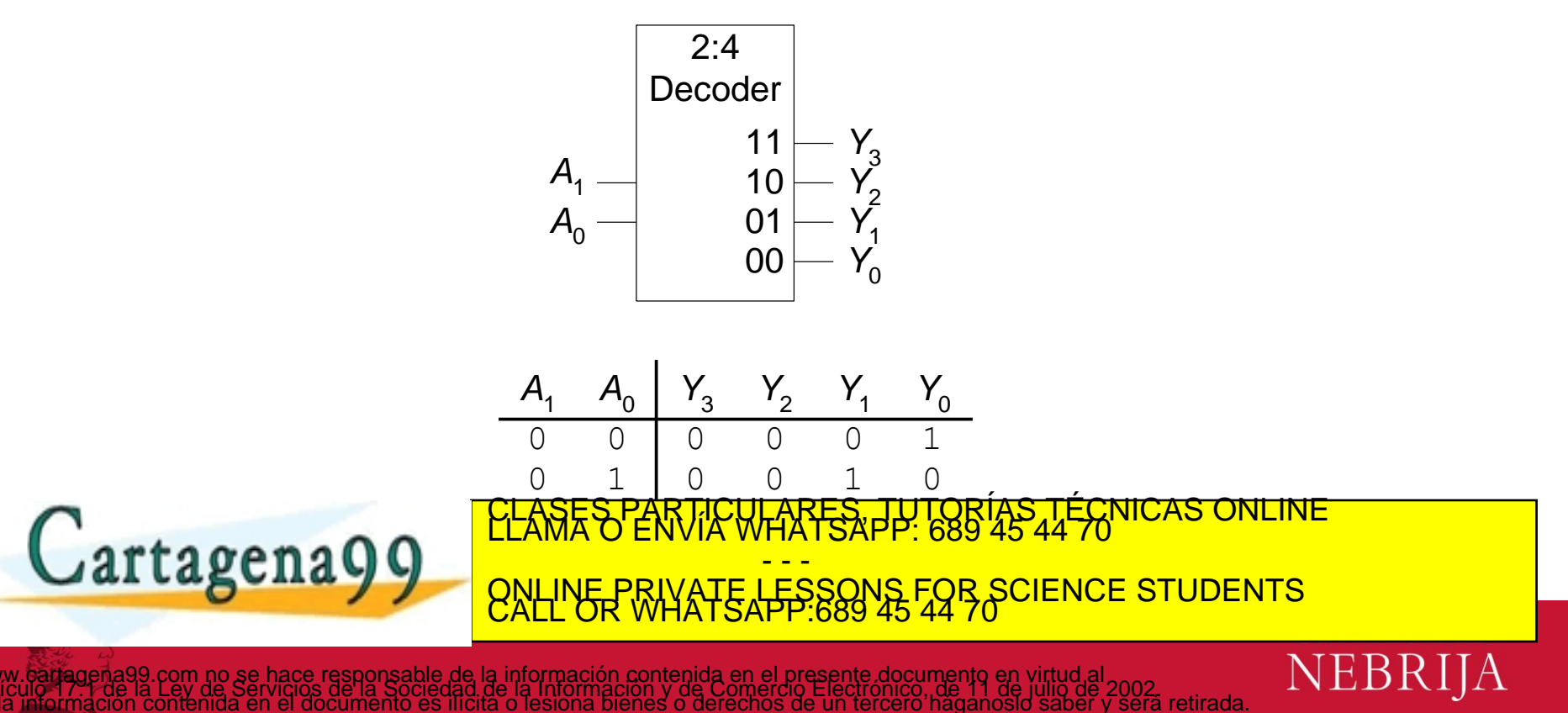

## Implementación del Decodificador

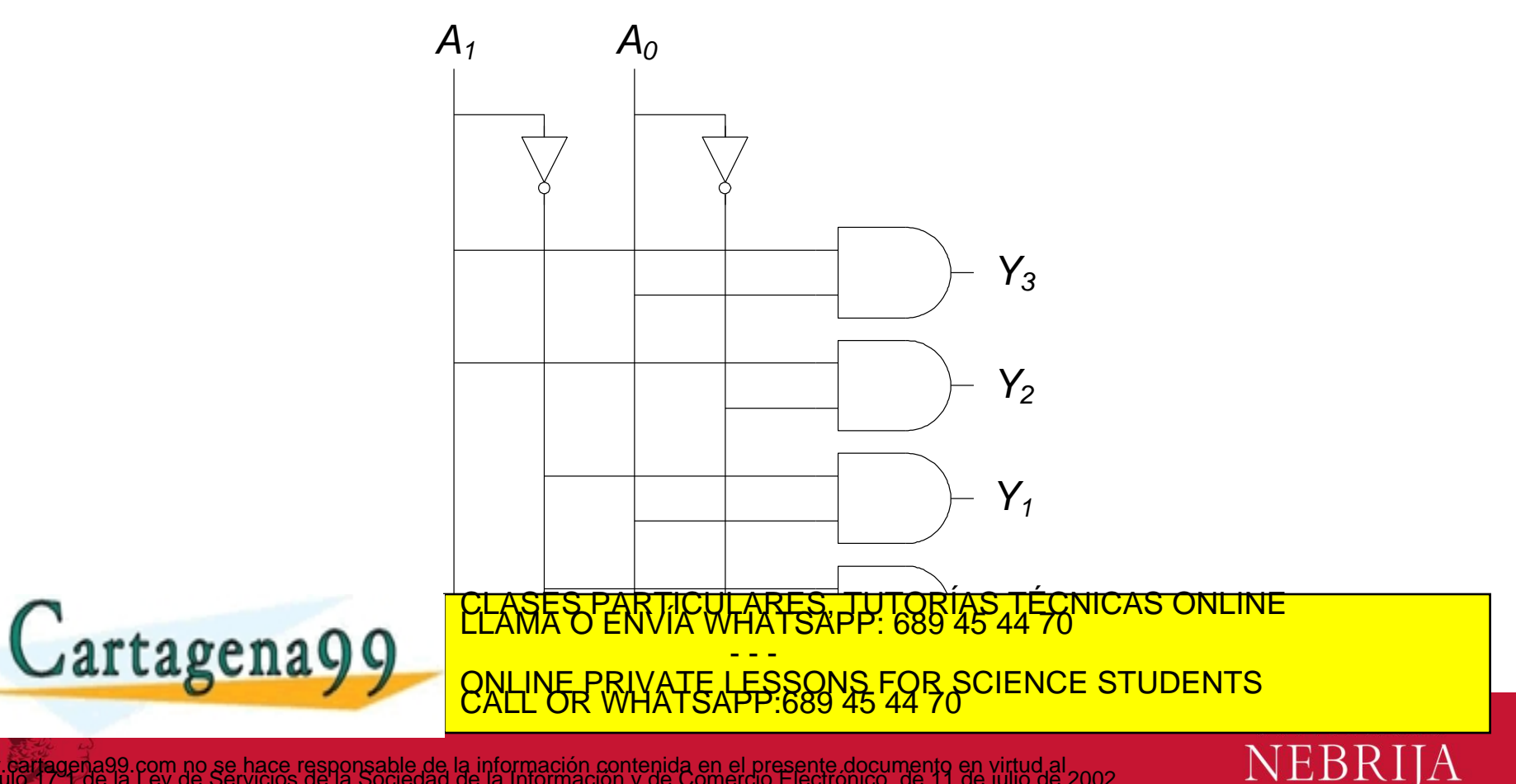

## Decodificador Binario en VHDL

```
library IEEE;
use IEEE.STD LOGIC 1164.ALL;
entity decode_2to4_top is
    Port ( A : in STD LOGIC VECTOR (1 downto 0); -- 2-bit input
           X : out STD LOGIC VECTOR (3 downto 0); -- 4-bit output
           EN : in STD LOGIC); -- enable input
end decode 2to4 top;
architecture Behavioral of decode_2to4_top is
begin
      process (A, EN)
      begin
          X \leq w "0000"; -- default output value
          if (EN = '1') then -- active high enable pin
              case A is
                   when "00" => X(0) <= '1';
                   when "01" => X(1) <= '1';
                   when "10" => X(2) <= '1';
                   when "11" => X(3) <= '1';
                   when others \Rightarrow X \leq "0000";
              end case;
          and if.end process;
\mathsf{ran} \cap \mathsf{on}CULARES, TUTORÍAS TÉCNICAS ONLINE<br>WHATSAPP: 689 45 44 70
                                          - - -
                    ONLINE PRIVATE LESSONS FOR SCIENCE STUDENTS CALL OR WHATSAPP:689 45 44 70
```
linformación contenida en el presente documento en virtud al<br>e la información y de Comercio Electrónico, de 11 de julio de 2002<br>Lo lesiona bienes o derechos de un tercero haganosio saber y será retirada.

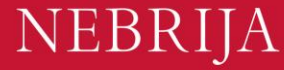

# Lógica Usando Decodificadores

• OR minterms

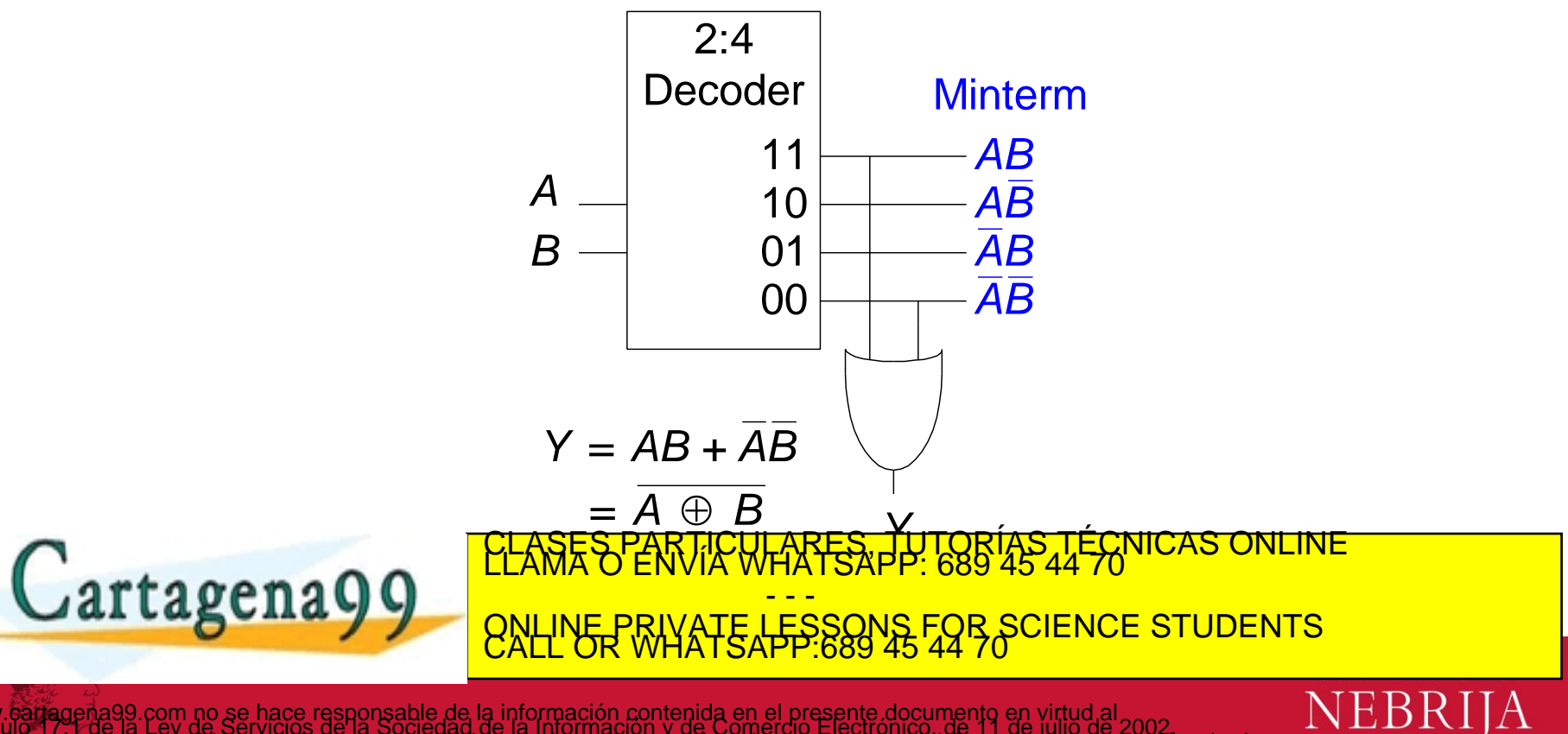

.com no se hace responsable de la información contenida en el presente documento en virtud al<br>Ley de Servicios de la Sociedad de la Información y de Comercio Electrónico, de 11 de julio de 2002.<br>ontenida en el documento es

## Decodificadores traductores entre códigos

- *N* entradas, 2*<sup>N</sup>* salidas
- Puede haber varias salidas activadas a la vez.
- Ejemplo: decodificador BCD a 7 segmentos.

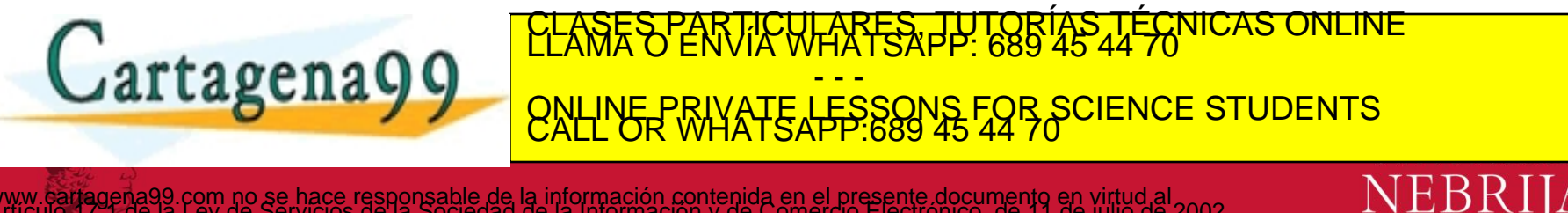

## Ejemplo VHDL: bcd2seg.vhd

```
library ieee;
use ieee.std logic 1164.all;
entity bcd2seg is
port ( input: in std logic vector(3 downto 0);
      seg: out std logic vector (6 downto 0));
end bin2seg; 
architecture arch of bin2seg is
begin
  uno:PROCESS (input)
    BEGIN
      CASE input IS
        WHEN "0000"=>seg<="1000000";
        WHEN "0001"=>seg<="1111001";
        WHEN "0010"=>seg<="0100100";
        WHEN "0011"=>seg<="0110000";
        WHEN "0100"=>seg<="0011001";
        WHEN "0101"=>seg<="0010010";
        WHEN "0110"=>seg<="0000010";
        WHEN "0111"=>seg<="1111000";
        WHEN "1000"=>seg<="0000000";
        WHEN "1001"=>seg<="0010000";
        WHEN OTHERS=>seq<="1111111";
                                TICULARES, TUTORÍAS TÉCNICAS ONLINE<br>LIAMANTSAPP: 689 45 44 70
```
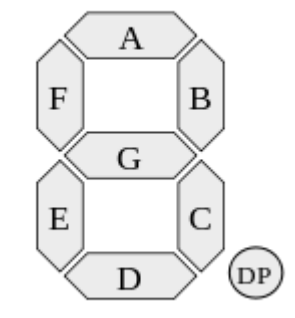

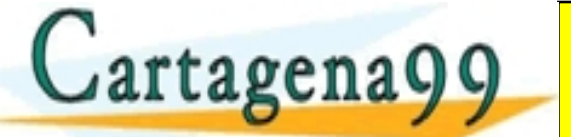

ONLINE PRIVATE LESSONS FOR SCIENCE STUDENTS CALL OR WHATSAPP:689 45 44 70

- - -

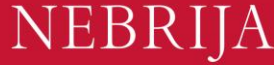

## Temporización (Timing)

• Retardo entre el cambio en la entrada y el cambio en la salida.

*A Y*

• ¿Cómo construir circuitos más rápidos?

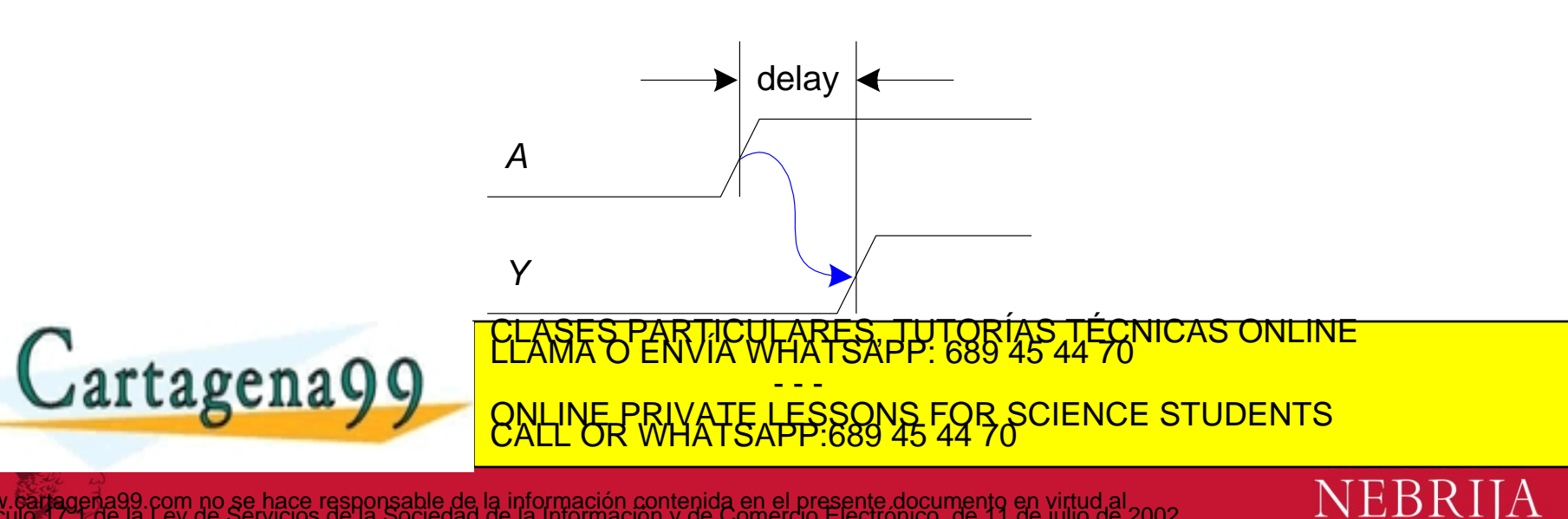

la información contenida en el presente documento en virtud al<br>.de la Información y de Comercio Electrónico, de 11 de julio de 2002<br>ta o lesiona bienes o derechos de un tercero haganosio saber y será retirada

#### Propagation & Contamination Delay

- **Propagation delay:**  $t_{pd}$  = retardo desde que la entrada ha cambiado hasta que la salida se encuentra estable
- Contamination delay:  $t_{cd}$  = tiempo mínimo entre que cambia la entrada y empieza a cambiar la salida (sin estar aún estable)

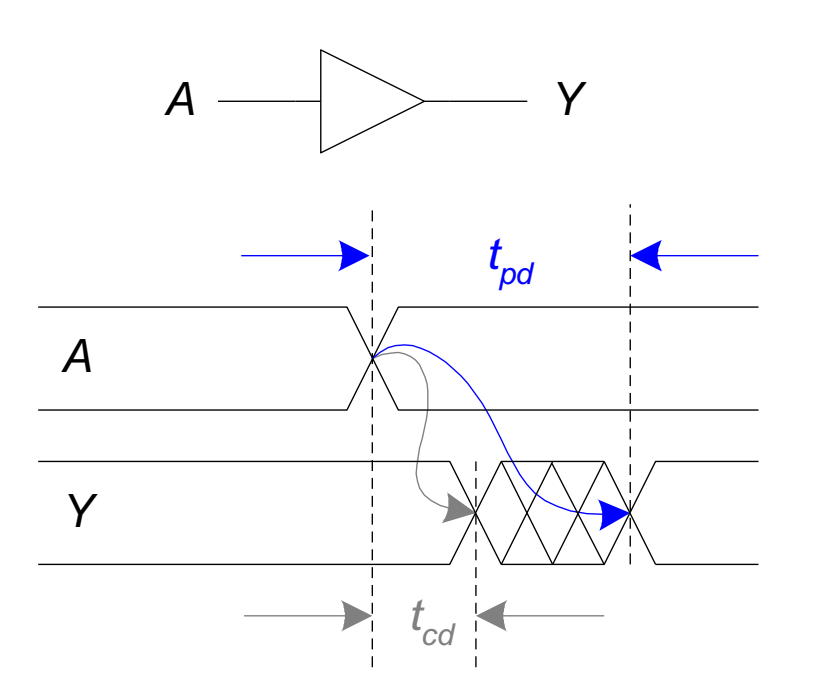

**NEB** 

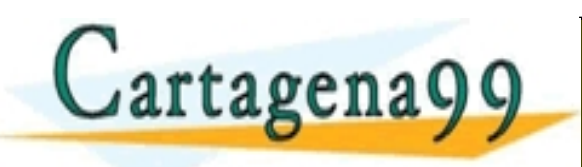

<del>Tima</del> CLASES PARTICULARES, TUTORÍAS TÉCNICAS ONLINE<br>LLAMA O ENVÍA WHATSAPP: 689 45 44 70 - - - ONLINE PRIVATE LESSONS FOR SCIENCE STUDENTS CALL OR WHATSAPP:689 45 44 70

la información contenida en el presente documento en virtud al<br>de la Información y de Comercio Electrónico, de 11 de julio de 2002<br>ta o lesiona bienes o derechos de un tercero haganosid saper y será retirada

### Propagation & Contamination Delay

- Retardos causados por
	- Capacitancia y resistencia en un circuito
	- Limitación de la velocidad de la luz
- Razones por las que  $t_{pd}$  y  $t_{cd}$  pueden ser diferentes:
	- Diferentes retardos de subida y bajada
	- Múltiples entradas y salidas, algunas de las cuales pasan más rápido a la salida
	- Los circuitos funcionan más lento cuando se calientan y

más rápido al enfriarse.<br><u>CLASES PARTICULARES, TUTORÍAS TÉCNICAS ONLINE</u><br>LLAMA O ENVÍA WHATSAPP: 689 45 44 70 - - - ONLINE PRIVATE LESSONS FOR SCIENCE STUDENTS

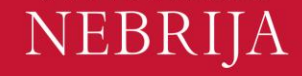

### Ruta Crítica

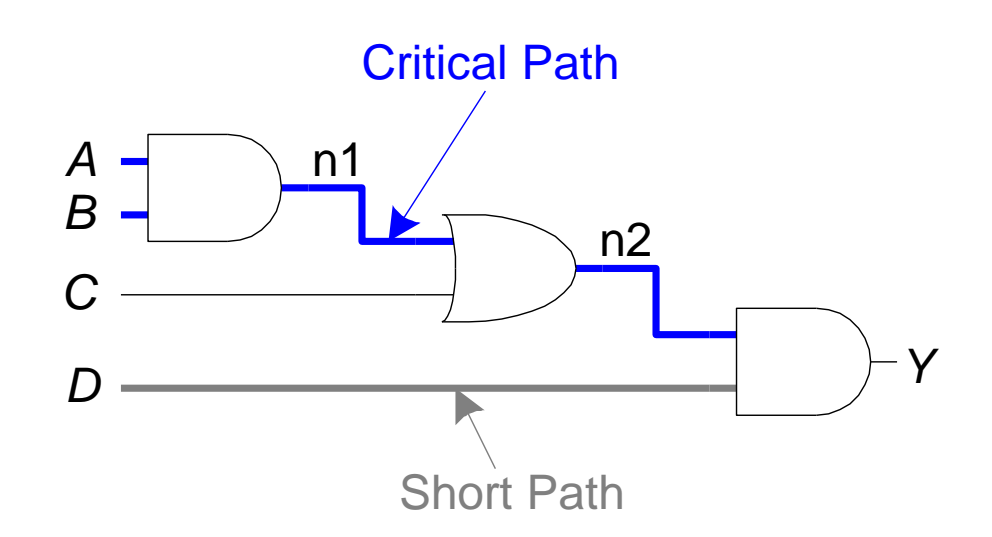

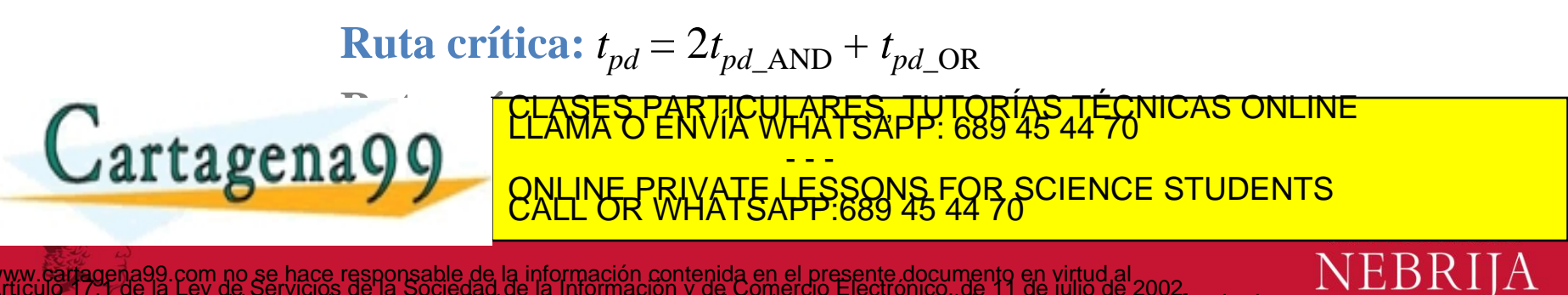

## Glitches

• Cuando el cambio de una entrada produce varios cambios en la salida.

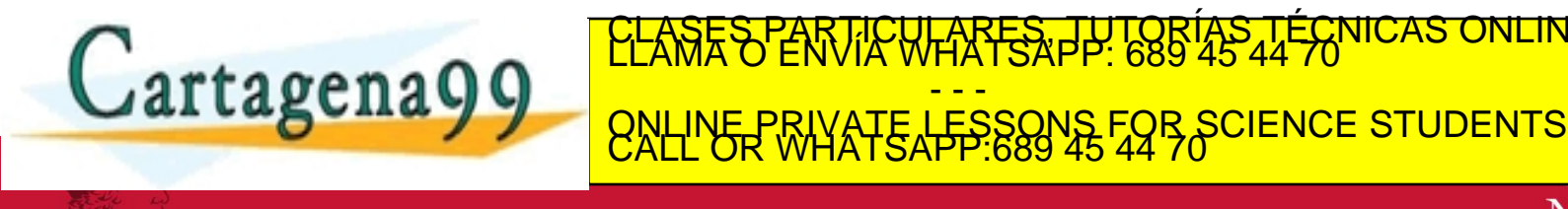

com no se hace responsable de la información contenida en el presente documento en virtud al<br>Ley de Servicios de la Sociedad de la Información y de Comercio Electrónico, de 11 de julio de 2002.<br>phtenida en el documento es

**NEBRIJA** 

#### Ejemplo de Glitch

• ¿Qué ocurre cuando  $A = 0$ ,  $C = 1$ , B cae?

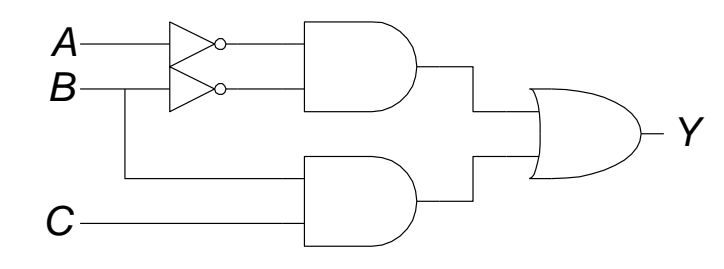

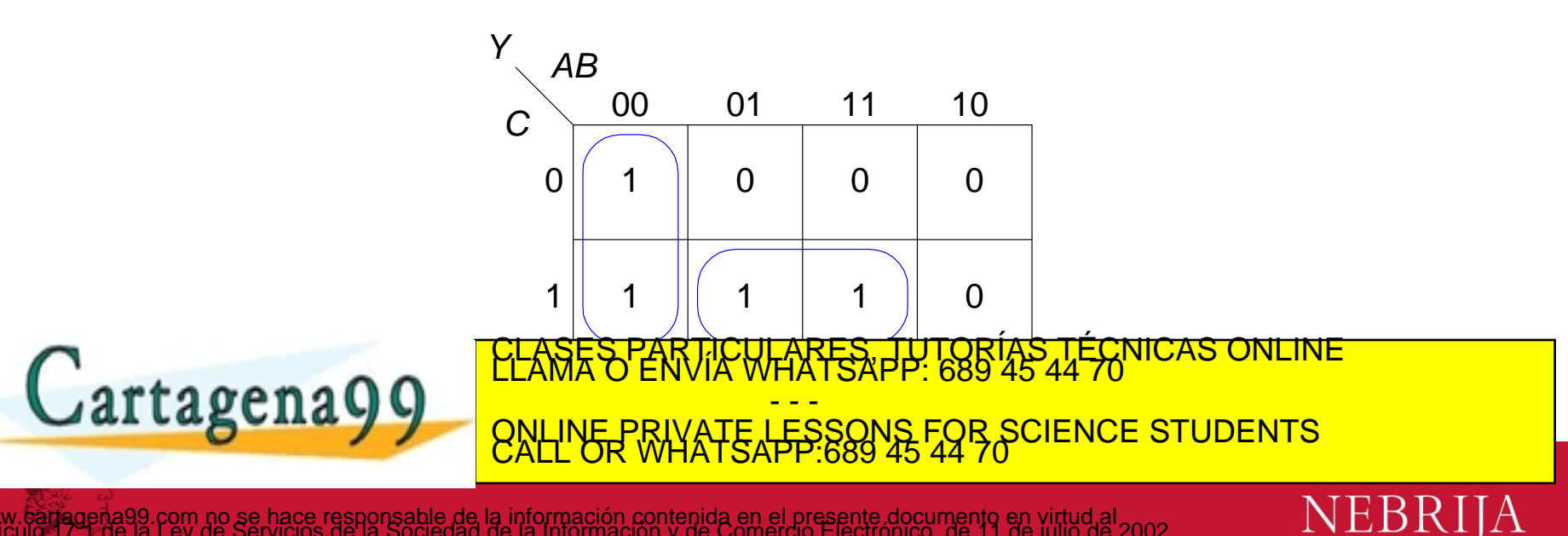

#### Ejemplo de Glitch

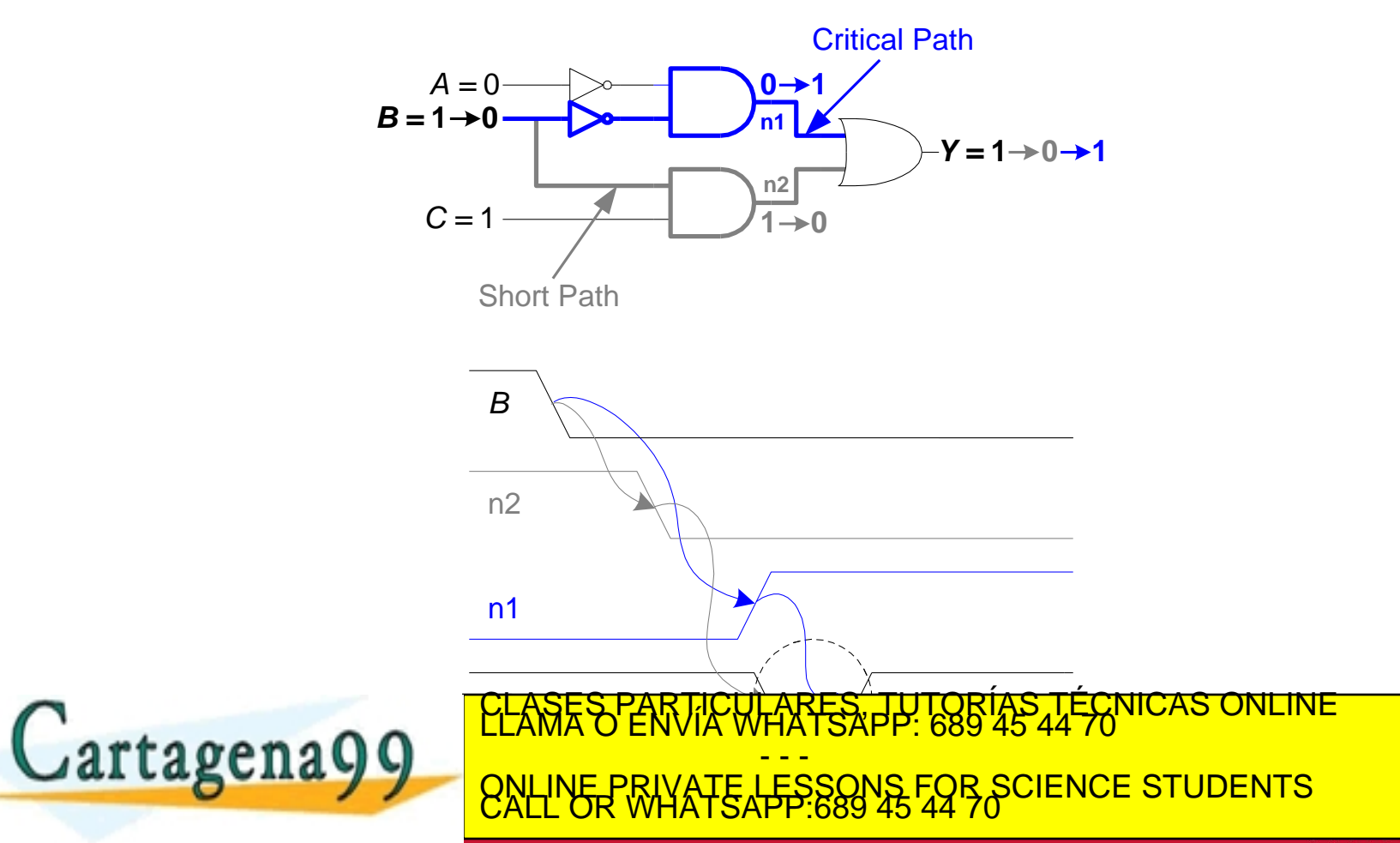

**NEBRIJA** 

### Solucionando el Glitch

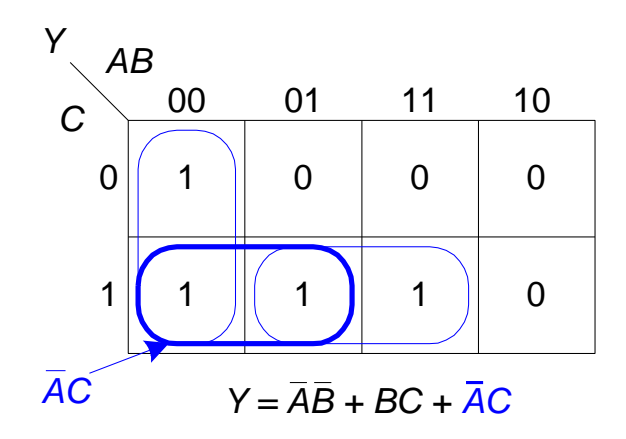

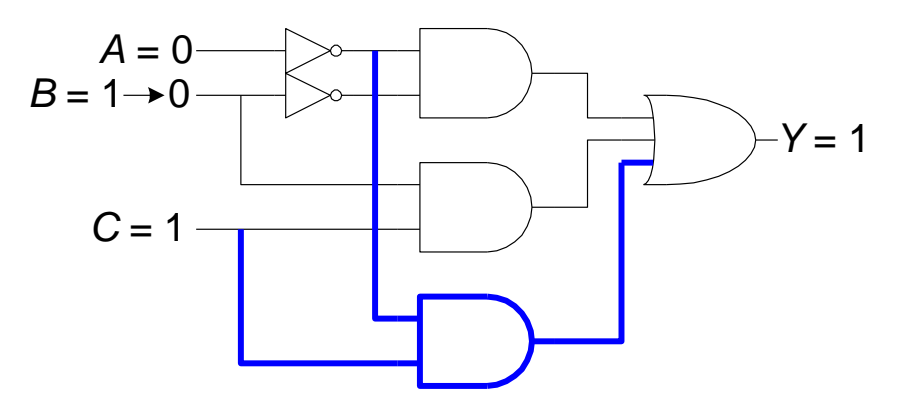

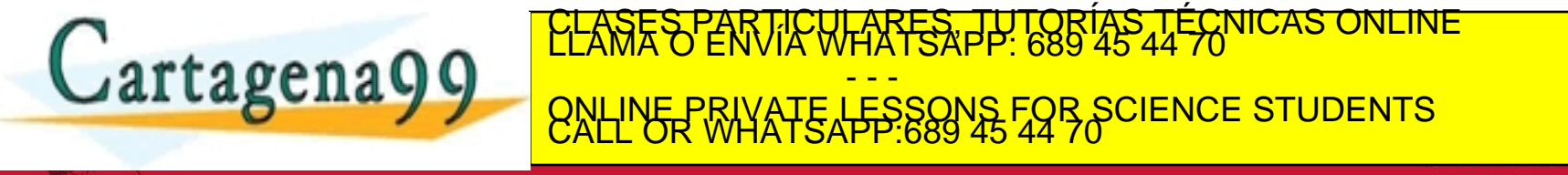

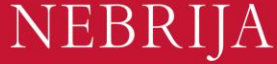